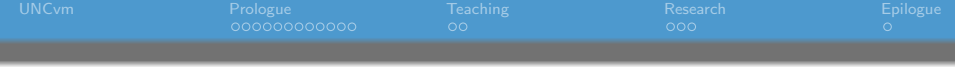

# Archiving Computational Research in Virtual **Machines**

#### Sorin Mitran

Applied Mathematics University of North Carolina Chapel Hill

Applied Mathematics Perspectives Reproducible Research Workshop Vancouver, BC July 15, 2011

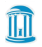

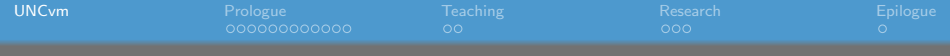

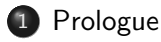

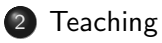

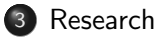

<span id="page-1-0"></span>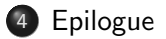

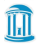

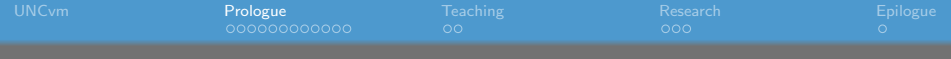

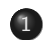

- 1 [Prologue](#page-2-0)
	- [15 years ago in July ...](#page-3-0)
	- [Store the context](#page-14-0)
	- [UNCvm](#page-28-0)

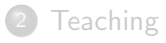

#### **[Research](#page-47-0)**

#### <span id="page-2-0"></span>**[Epilogue](#page-51-0)**

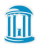

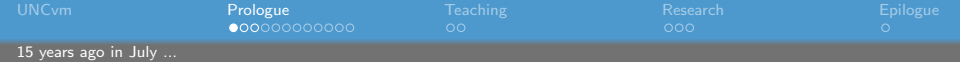

#### • fweb Literate programming

- **o** LaTeX documentation
- C, Fortran code
- <span id="page-3-0"></span>• Matlab mex facility

[mitran-ThinkPad-W520:godunov1996]\$pwd /home/mitran/talks/2011/ICIAM/ReproducibleResearch/goo [mitran-ThinkPad-W520:godunov1996]\$ls -al total 92 drwxr-xr-x 2 mitran mitran 4096 2000-01-05 13:42. drwxr-xr-x 7 mitran mitran 4096 2011-07-14 18:17 .. -rw-r----- 1 mitran mitran 715 1996-07-01 20:31 inde 1706 1996-07-14 18:01 inte -rw-r----- 1 mitran mitran -rw-r----- 1 mitran mitran 1202 1996-07-14 20:59 inte -rw-r----- 1 mitran mitran 1279 1996-07-01 20:30 make -rw-r----- 1 mitran mitran 103 1996-07-14 12:54 mexp -rw-r----- 1 mitran mitran 10 1996-07-01 20:31 modu -rw-r----- 1 mitran mitran 124 1996-07-14 11:39 note -rw-r----- 1 mitran mitran 583 1996-07-14 21:05 nrml -rw-r----- 1 mitran mitran 4246 1996-07-14 21:02 prog -rw-r----- 1 mitran mitran 10844 1996-07-01 20:31 prog 3159 1996-07-14 21:02 prod -rw-r----- 1 mitran mitran -rw-r----- 1 mitran mitran 10220 1996-07-14 21:02 prod -rw-r----- 1 mitran mitran 2062 1996-07-14 21:02 prog -rw-r----- 1 mitran mitran 6734 1996-07-01 20:31 prog -rw-r----- 1 mitran mitran 2127 1996-07-14 21:02 prog [mitran-ThinkPad-W520:godunov1996]\$

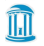

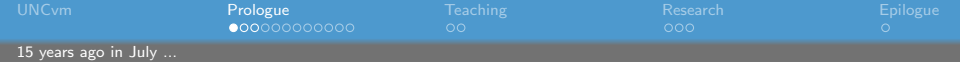

- fweb Literate programming
- LaTeX documentation
- C, Fortran code
- Matlab mex facility

[mitran-ThinkPad-W520:godunov1996]\$pwd /home/mitran/talks/2011/ICIAM/ReproducibleResearch/goo [mitran-ThinkPad-W520:godunov1996]\$ls -al total 92 drwxr-xr-x 2 mitran mitran 4096 2000-01-05 13:42. drwxr-xr-x 7 mitran mitran 4096 2011-07-14 18:17 .. -rw-r----- 1 mitran mitran 715 1996-07-01 20:31 inde 1706 1996-07-14 18:01 inte -rw-r----- 1 mitran mitran -rw-r----- 1 mitran mitran 1202 1996-07-14 20:59 inte -rw-r----- 1 mitran mitran 1279 1996-07-01 20:30 make -rw-r----- 1 mitran mitran 103 1996-07-14 12:54 mexp -rw-r----- 1 mitran mitran 10 1996-07-01 20:31 modu -rw-r----- 1 mitran mitran 124 1996-07-14 11:39 note -rw-r----- 1 mitran mitran 583 1996-07-14 21:05 nrml -rw-r----- 1 mitran mitran 4246 1996-07-14 21:02 prog -rw-r----- 1 mitran mitran 10844 1996-07-01 20:31 prog 3159 1996-07-14 21:02 prod -rw-r----- 1 mitran mitran -rw-r----- 1 mitran mitran 10220 1996-07-14 21:02 prod -rw-r----- 1 mitran mitran 2062 1996-07-14 21:02 prog -rw-r----- 1 mitran mitran 6734 1996-07-01 20:31 prog -rw-r----- 1 mitran mitran 2127 1996-07-14 21:02 prog [mitran-ThinkPad-W520:godunov1996]\$

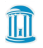

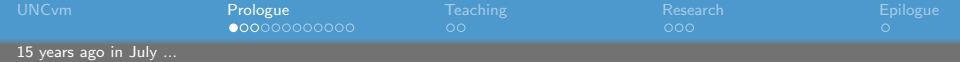

- fweb Literate programming
- LaTeX documentation
- C, Fortran code
- Matlab mex facility

[mitran-ThinkPad-W520:godunov1996]\$pwd /home/mitran/talks/2011/ICIAM/ReproducibleResearch/goo [mitran-ThinkPad-W520:godunov1996]\$ls -al total 92 drwxr-xr-x 2 mitran mitran 4096 2000-01-05 13:42. drwxr-xr-x 7 mitran mitran 4096 2011-07-14 18:17 .. 715 1996-07-01 20:31 inde -rw-r----- 1 mitran mitran -rw-r----- 1 mitran mitran 1706 1996-07-14 18:01 inte -rw-r----- 1 mitran mitran 1202 1996-07-14 20:59 inte -rw-r----- 1 mitran mitran 1279 1996-07-01 20:30 make -rw-r----- 1 mitran mitran 103 1996-07-14 12:54 mexp -rw-r----- 1 mitran mitran 10 1996-07-01 20:31 modu -rw-r----- 1 mitran mitran 124 1996-07-14 11:39 note -rw-r----- 1 mitran mitran 583 1996-07-14 21:05 nrml 4246 1996-07-14 21:02 prog -rw-r----- 1 mitran mitran -rw-r----- 1 mitran mitran 10844 1996-07-01 20:31 proc 3159 1996-07-14 21:02 prod -rw-r----- 1 mitran mitran -rw-r----- 1 mitran mitran 10220 1996-07-14 21:02 prod -rw-r----- 1 mitran mitran 2062 1996-07-14 21:02 prog -rw-r----- 1 mitran mitran 6734 1996-07-01 20:31 prog -rw-r----- 1 mitran mitran 2127 1996-07-14 21:02 prog [mitran-ThinkPad-W520:godunov1996]\$

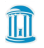

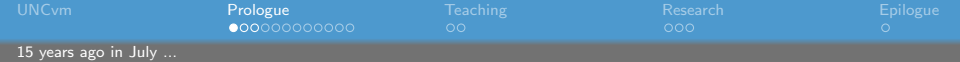

- fweb Literate programming
- LaTeX documentation
- C, Fortran code
- Matlab mex facility

[mitran-ThinkPad-W520:godunov1996]\$pwd /home/mitran/talks/2011/ICIAM/ReproducibleResearch/goo [mitran-ThinkPad-W520:godunov1996]\$ls -al total 92 drwxr-xr-x 2 mitran mitran 4096 2000-01-05 13:42. drwxr-xr-x 7 mitran mitran 4096 2011-07-14 18:17 .. 715 1996-07-01 20:31 inde -rw-r----- 1 mitran mitran -rw-r----- 1 mitran mitran 1706 1996-07-14 18:01 inte -rw-r----- 1 mitran mitran 1202 1996-07-14 20:59 inte -rw-r----- 1 mitran mitran 1279 1996-07-01 20:30 make -rw-r----- 1 mitran mitran 103 1996-07-14 12:54 mexp -rw-r----- 1 mitran mitran 10 1996-07-01 20:31 modu -rw-r----- 1 mitran mitran 124 1996-07-14 11:39 note -rw-r----- 1 mitran mitran 583 1996-07-14 21:05 nrml 4246 1996-07-14 21:02 prog -rw-r----- 1 mitran mitran -rw-r----- 1 mitran mitran 10844 1996-07-01 20:31 proc 3159 1996-07-14 21:02 prod -rw-r----- 1 mitran mitran -rw-r----- 1 mitran mitran 10220 1996-07-14 21:02 prod -rw-r----- 1 mitran mitran 2062 1996-07-14 21:02 prog -rw-r----- 1 mitran mitran 6734 1996-07-01 20:31 prog 2127 1996-07-14 21:02 prog -rw-r----- 1 mitran mitran [mitran-ThinkPad-W520:godunov1996]\$

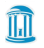

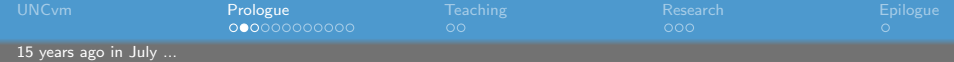

#### $\bullet$  ... or am  $\overline{1}$ ?

- Watcom 10.0 compiler this might be difficult
- f2c, fweb, TeX no problem
- Matlab 4.0 now where's Cleve's phone number?

```
# Makefile to build:
        prog.mex
        prog.tex
#
        prog.dvi
#
 Requirements:
    WATCOM 10.0 C compiler
#
#
   f2c translator
   fweb system
#
   TeX system
#
   Matlab 4.0
#
CC = wcc386CFLAGS = /oneatx /fp5 /5s /7 -Ic:\matlab\extern\
LNK = Laplace.Lnk.EXTENSIONS:
.EXTENSIONS: .exe .obj .c .h .f .dvi .tex .web
0BJS = prog.obj, interface.obj# Implicit rules
.f.c:
```
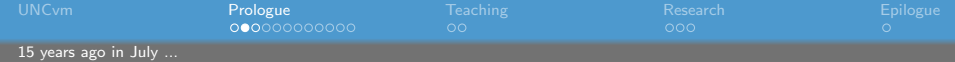

- $\bullet$  ... or am  $\overline{1}$ ?
- Watcom 10.0 compiler this might be difficult
- f2c, fweb, TeX no problem
- Matlab 4.0 now where's Cleve's phone number?

```
Makefile to build:
        prog.mex
#
        prog.tex
#
        prog.dvi
#
 Requirements:
   WATCOM 10.0 C compiler
#
#
   f2c translator
   fweb system
#
   TeX system
#
   Matlab 4.0
#
CC = wcc386CFLAGS = /oneatx /fp5 /5s /7 -Ic:\matlab\extern\
LNK = Laplace.Lnk.EXTENSIONS:
.EXTENSIONS: .exe .obj .c .h .f .dvi .tex .web
0BJS = prog.obj, interface.obj# Implicit rules
.f.c:
```
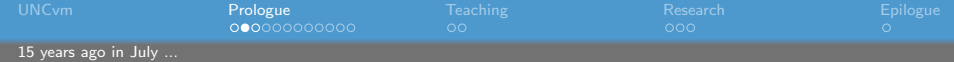

- $\bullet$  ... or am  $\overline{1}$ ?
- Watcom 10.0 compiler this might be difficult
- f2c, fweb, TeX no problem
- Matlab 4.0 now where's Cleve's phone number?

```
Makefile to build:
        prog.mex
#
        prog.tex
#
        prog.dvi
#
#
 Requirements:
   WATCOM 10.0 C compiler
#
#
   f2c translator
   fweb system
#
   TeX system
#
   Matlab 4.0
#
CC = wcc386CFLAGS = /oneatx /fp5 /5s /7 -Ic:\matlab\extern\
LNK = Laplace.Lnk.EXTENSIONS:
.EXTENSIONS: .exe .obj .c .h .f .dvi .tex .web
0BJS = prog.obj, interface.obj# Implicit rules
.f.c:
```
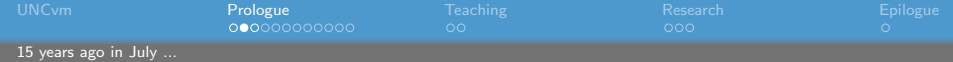

- $\bullet$  ... or am  $\overline{1}$ ?
- Watcom 10.0 compiler this might be difficult
- f2c, fweb, TeX no problem
- Matlab 4.0 now where's Cleve's phone number?

```
Makefile to build:
        prog.mex
#
        prog.tex
#
        prog.dvi
#
#
 Requirements:
   WATCOM 10.0 C compiler
#
   f2c translator
#
   fweb system
#
   TeX system
#
   Matlab 4.0
#
#
CC = wcc386CFLAGS = /oneatx /fp5 /5s /7 -Ic:\matlab\extern\
LNK = Laplace.Lnk.EXTENSIONS:
.EXTENSIONS: .exe .obj .c .h .f .dvi .tex .web
0BJS = prog.obj, interface.obj# Implicit rules
.f.c:
```
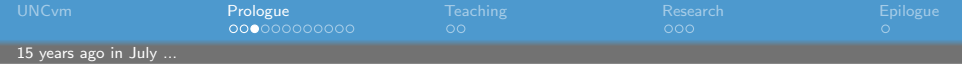

## Some tools stick around, some don't

- Public domain tools are a bit more stable
- **Proprietary tools are not**
- **Enough story-telling, get to** work!
	- copy the directory
	- make prog.tex
	- fweave prog.web
	- rm \*.dvi; latex prog.tex
	- ftangle prog.web; f77 prog.f
	- vim prog.f; f77 prog.f; vim prog.web

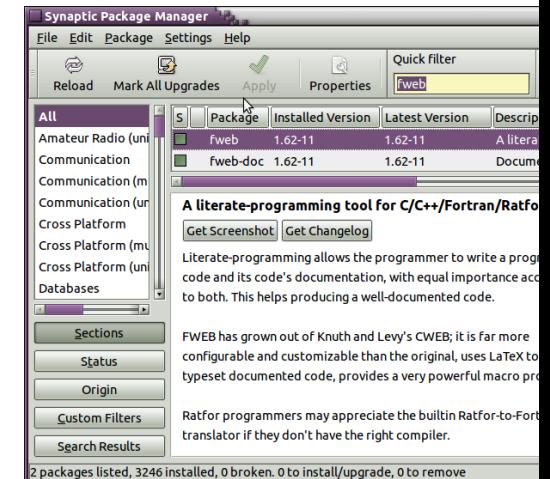

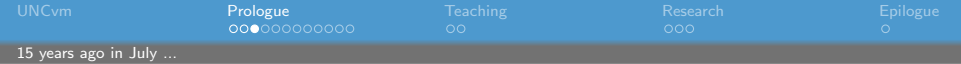

## Some tools stick around, some don't

- Public domain tools are a bit more stable
- Proprietary tools are not
- **Enough story-telling, get to** work!
	- copy the directory
	- make prog.tex
	- fweave prog.web
	- rm \*.dvi; latex prog.tex
	- ftangle prog.web; f77 prog.f
	- vim prog.f; f77 prog.f; vim prog.web

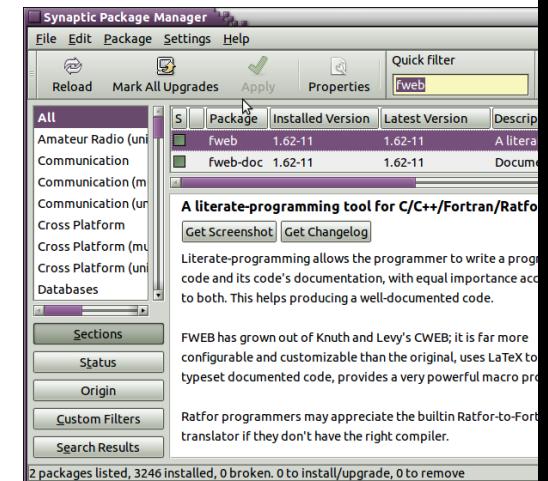

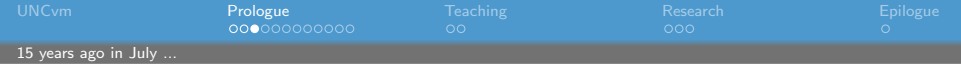

## Some tools stick around, some don't

- Public domain tools are a bit more stable
- Proprietary tools are not
- Enough story-telling, get to work!
	- copy the directory
	- make prog.tex
	- fweave prog.web
	- rm \*.dvi; latex prog.tex
	- ftangle prog.web; f77 prog.f
	- vim prog.f; f77 prog.f; vim prog.web

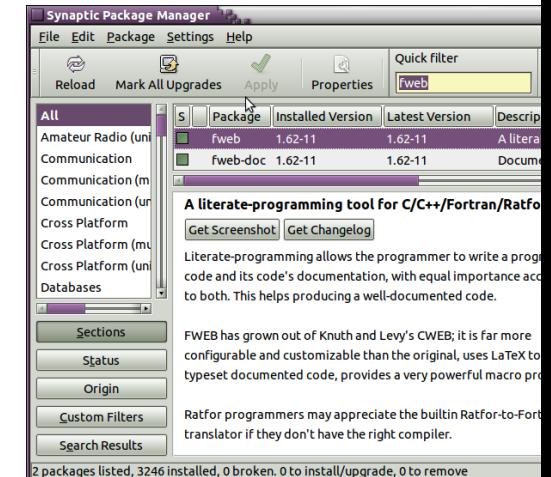

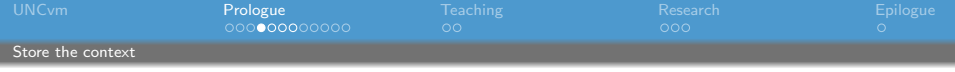

- $[482]$ **•** Panta rei, *Quingenti annus* 2 c, 3 c, 4 c, &c. tertias d, 2 d, 3 d, &c. id eft, it a ut fit HA  $= b, B1 - CK = i b, CK - D L = j b, D L + E M$ abhinc vos auditus mihi diversus  $E M + F N = 5 b$ , er. dein  $b - 2 b = c$  er. Deind
- $p(x) = y_0 + [y_1, y_0](x x_0) +$
- Science is a social endeavour
- ... hence a product of its time
- Historians can afford to decipher

<span id="page-14-0"></span>• Colleagues shouldn't

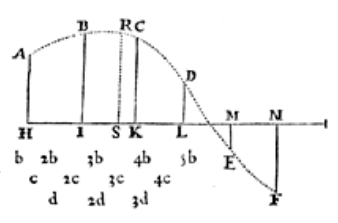

quacunque perpen R S, quae fuerit or applicata ad curva fitam : ut inveniat longitudo, pone in HI, IK, KL, L unitates effe, &  $= 4, -HS =$  $-IS = q, \frac{1}{2} q \text{ in}$  $=r, \frac{1}{2}r$  in  $\frac{1}{2}S$  L

in  $+ S M = t$ ; pergendo videlicet ad ufque penultimum diculum ME, & præponendo figna negativa terminis HS, qui jacent ad partes puncti S verfus A, & figna affirmativ nis  $S K$ ,  $SL$ ,  $\infty$ . qui jacent ad alteras partes puncti S. probe obfervatis erit  $RS = a + bp$ ,  $+ cq + dr + es$ 

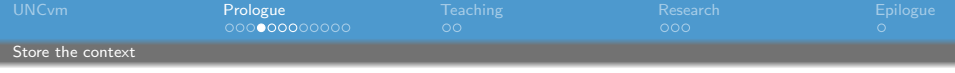

- **•** Panta rei, *Quingenti annus* abhinc vos auditus mihi diversus
- $p(x) = y_0 + [y_1, y_0](x x_0) +$  $[y_2, y_1, y_0](x - x_0)(x - x_1)$
- Science is a social endeavour
- ... hence a product of its time
- Historians can afford to decipher

• Colleagues shouldn't

 $[482]$ 2 c, 3 c, 4 c, &c, tertias d, 2 d, 3 d, &c, id eft, it a ut fit  $HA$  $= b, B1 - CK = i b, CK - D L = j b, D L + E M$  $E M + F N = 5 b$ , er. dein  $b - 2 b = c$  er. Deind

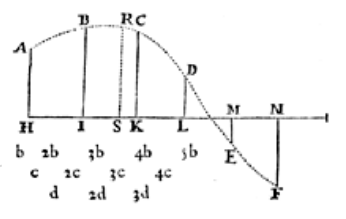

quacunque perpen R S, quae fuerit or applicata ad curva fitam : ut inveniat longitudo, pone in HI, IK, KL, L unitates effe, &  $= 4, -HS =$  $-IS = q, \frac{1}{2} q \text{ in}$  $=r, \frac{1}{2}r$  in  $\frac{1}{2}S$  L

in  $+ S M = t$ ; pergendo videlicet ad ufque penultimum diculum  $ME$ , & præponendo figna negativa terminis  $HS$ , qui jacent ad partes puncti S verfus A, & figna affirmativ nis SK, SL, &c. qui jacent ad alteras partes puncti S. probe obfervatis erit  $RS = a + bp$ ,  $+ cq + dr + es$ 

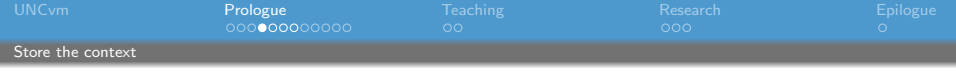

- **•** Panta rei, *Quingenti annus* abhinc vos auditus mihi diversus
- $p(x) = y_0 + [y_1, y_0](x x_0) +$  $[y_2, y_1, y_0](x - x_0)(x - x_1)$
- Science is a social endeavour ...
- ... hence a product of its time Historians can afford to decipher

• Colleagues shouldn't

 $[482]$ 2 c, 3 c, 4 c, &c, tertias d, 2 d, 3 d, &c, id eft, it a ut fit  $HA$  $= b, B1 - CK = i b, CK - D L = j b, D L + E M$  $E M + F N = 5 b$ , er. dein  $b - 2 b = c$  er. Deind

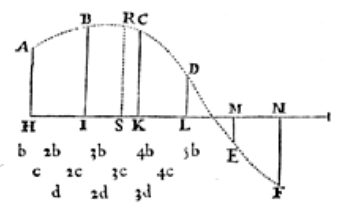

quacunque perpen R S, quae fuerit or applicata ad curva fitam : ut inveniat longitudo, pone in HI, IK, KL, L unitates effe, &  $= 4, -HS =$  $-IS = q, \frac{1}{2} q \text{ in}$  $=r, \frac{1}{2}r$  in  $\frac{1}{2}S$  L

in  $+ S M = t$ ; pergendo videlicet ad ufque penultimum diculum  $ME$ , & præponendo figna negativa terminis  $HS$ , qui jacent ad partes puncti S verfus A, & figna affirmativ nis SK, SL, &c. qui jacent ad alteras partes puncti S. probe obfervatis erit  $RS = a + bp$ ,  $+ cq + dr + es$ 

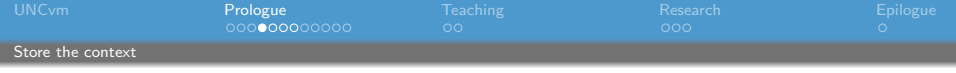

- **•** Panta rei, *Quingenti annus* abhinc vos auditus mihi diversus
- $p(x) = y_0 + [y_1, y_0](x x_0) +$  $[y_2, y_1, y_0](x - x_0)(x - x_1)$
- Science is a social endeavour ...
- ... hence a product of its time
- Historians can afford to decipher • Colleagues shouldn't

 $[482]$ 2 c, 3 c, 4 c, &c. tertias d, 2 d, 3 d, &c. id eft, it a ut fit HA  $= b, B1 - CK = i b, CK - D L = j b, D L + E M$  $E M + F N = 5 b$ , er. dein  $b - 2 b = c$  er. Deind

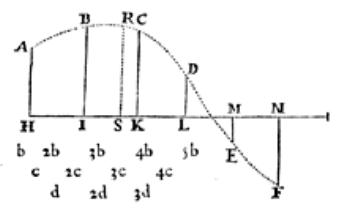

quacunque perpen R S, quae fuerit or applicata ad curva fitam : ut inveniat longitudo, pone in HI, IK, KL, L unitates effe, &  $= 4, -HS =$  $-IS = q, \frac{1}{2} q \text{ in}$  $=r, \frac{1}{2}r$  in  $\frac{1}{2}S$  L

in  $+ S M = t$ ; pergendo videlicet ad ufque penultimum diculum  $ME$ , & præponendo figna negativa terminis  $HS$ , qui jacent ad partes puncti S verfus A, & figna affirmativ nis SK, SL, &c. qui jacent ad alteras partes puncti S. probe obfervatis erit  $RS = a + bp$ ,  $+ cq + dr + es$ 

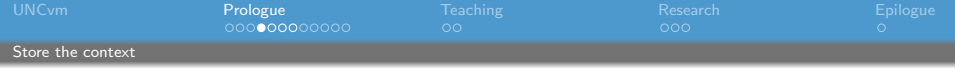

- **•** Panta rei, *Quingenti annus* abhinc vos auditus mihi diversus
- $p(x) = y_0 + [y_1, y_0](x x_0) +$  $[y_2, y_1, y_0](x - x_0)(x - x_1)$
- Science is a social endeavour ...
- ... hence a product of its time
- Historians can afford to decipher • Colleagues shouldn't

 $[482]$ 2 c, 3 c, 4 c, &c. tertias d, 2 d, 3 d, &c. id eft, it a ut fit HA  $= b, B1 - CK = i b, CK - D L = j b, D L + E M$  $E M + F N = 5 b$ , er. dein  $b - 2 b = c$  er. Deind

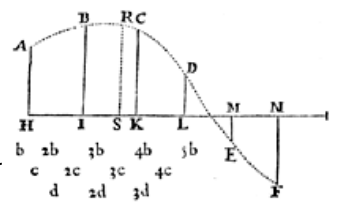

quacunque perpen R S, quæfuerit or applicata ad curva fitam : ut inveniat longitudo, pone in HI, IK, KL, L unitates effe, &  $= 4, -HS =$  $-IS = q, \frac{1}{2} q \text{ in}$  $=r, \frac{1}{4}r$  in  $+$  SL

in  $+ S M = t$ ; pergendo videlicet ad ufque penultimum diculum  $ME$ , & præponendo figna negativa terminis  $HS$ , qui jacent ad partes puncti S verfus A, & figna affirmativ nis  $S K$ ,  $SL$ ,  $\infty$ . qui jacent ad alteras partes puncti S. probe obfervatis erit  $RS = a + bp$ ,  $+ cq + dr + es$ 

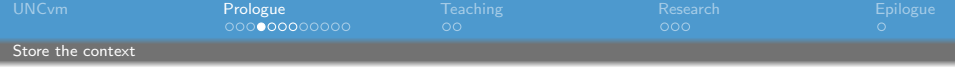

- **•** Panta rei, *Quingenti annus* abhinc vos auditus mihi diversus
- $p(x) = y_0 + [y_1, y_0](x x_0) +$  $[y_2, y_1, y_0](x - x_0)(x - x_1)$
- Science is a social endeavour ...
- ... hence a product of its time
- Historians can afford to decipher
- Colleagues shouldn't

 $[482]$ 2 c, 3 c, 4 c, &c. tertias d, 2 d, 3 d, &c. id eft, it a ut fit HA  $= b, B1 - CK = i b, CK - D L = j b, D L + E M$  $E M + F N = 5 b$ , order  $b = 2 b = c$  order. Deind

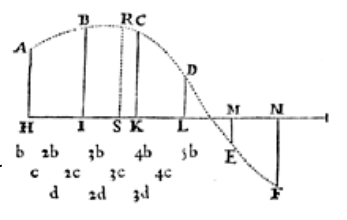

quacunque perpen R S, quæfuerit or applicata ad curva fitam : ut inveniat longitudo, pone in HI, IK, KL, L unitates effe, &  $= 4, -HS =$  $-IS = q, \frac{1}{2} q \text{ in}$  $=r, \frac{1}{4}r$  in  $+$  SL

in  $+ S M = t$ ; pergendo videlicet ad ufque penultimum diculum  $ME$ , & præponendo figna negativa terminis  $HS$ , qui jacent ad partes puncti S verfus A, & figna affirmativ nis  $S K$ ,  $SL$ ,  $\infty$ . qui jacent ad alteras partes puncti S. probe obfervatis erit  $RS = a + bp$ ,  $+ cq + dr + es$ 

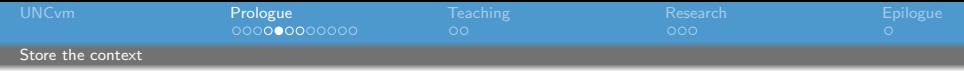

## Live without side effects?

- Alonzo Church lambda calculus
	- no side effects
	- all expressions are calculable
- **•** Imperative languages have side effects
- If we use imperative coding
	- store the context
	- store the state

Lambda expression:  $((\lambda x \cdot (\lambda y \cdot x)) (\lambda z \cdot z)) (\lambda a \cdot z)$ @ @ а

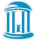

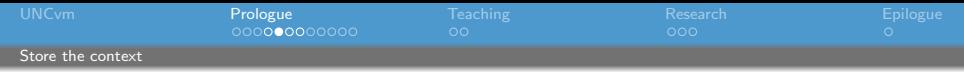

## Live without side effects?

- Alonzo Church lambda calculus
	- no side effects
	- all expressions are calculable
- Imperative languages have side effects
- If we use imperative coding
	- store the context
	- store the state

Lambda expression:  $((\lambda x \cdot (\lambda y \cdot x)) (\lambda z \cdot z)) (\lambda a \cdot z)$ @ @ а

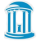

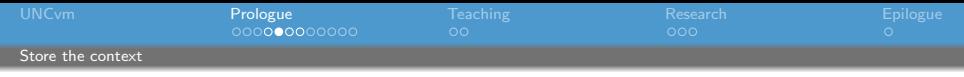

## Live without side effects?

- Alonzo Church lambda calculus
	- no side effects
	- all expressions are calculable
- Imperative languages have side effects
- If we use imperative coding
	- store the context
	- store the state

Lambda expression:  $((\lambda x \cdot (\lambda y \cdot x)) (\lambda z \cdot z)) (\lambda a \cdot z)$ @ а

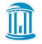

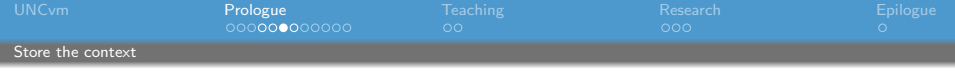

## Virtual machines

- What should be stored?
	- Compiler, library versions
	- Tool versions
	- OS idiosyncracies
	- $\bullet$  this might be a long list ...
- What should be restored, and how?
	- all the above
	- To install export CLAW=/home/claw
	- What's export?

# **Application**

# **Operating System**

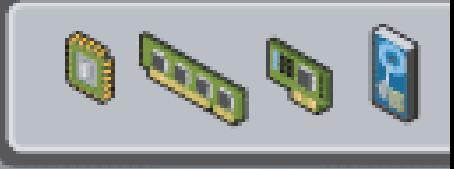

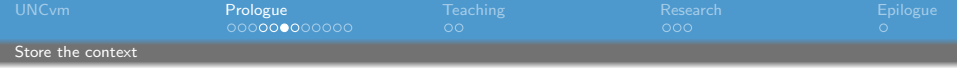

## Virtual machines

- What should be stored?
	- Compiler, library versions
	- Tool versions
	- OS idiosyncracies
	- $\bullet$  this might be a long list ...
- What should be restored, and how?
	- a all the above
	- To install export CLAW=/home/claw
	- What's export?

# **Application**

# **Operating System**

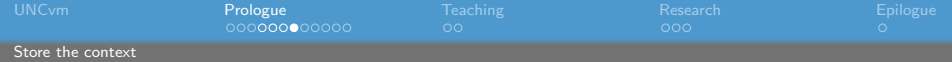

## Virtual machine pros and cons

- On the plus side
	- Hardware support (virtualization bit)
	- Saves entire context
		- Turbo Pascal 5.5 (1989)
		- Shock code from 1990 still runs (with graphics!)
- On the loss side
	- Large amount of data to store the entire OS
	- What guarantees that the VM emulator will still run in 20 years?
	- What about hardware essential to code execution (multiple CPUs for MPI, GPUs)
- And yet ...
	- Storage is cheap and always getting cheaper
	- Current strong vendor support for VM emulators
	- MPI, OpenMP, GPU CUDA are all supported

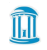

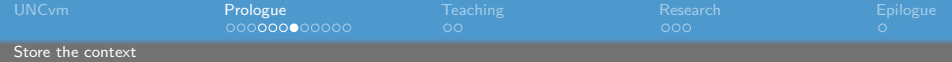

## Virtual machine pros and cons

- On the plus side
	- Hardware support (virtualization bit)
	- Saves entire context
		- Turbo Pascal 5.5 (1989)
		- Shock code from 1990 still runs (with graphics!)
- On the loss side
	- Large amount of data to store the entire OS
	- What guarantees that the VM emulator will still run in 20 years?
	- What about hardware essential to code execution (multiple CPUs for MPI, GPUs)
- And yet ...
	- Storage is cheap and always getting cheaper
	- Current strong vendor support for VM emulators
	- MPI, OpenMP, GPU CUDA are all supported

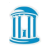

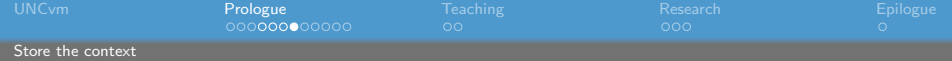

## Virtual machine pros and cons

- On the plus side
	- Hardware support (virtualization bit)
	- Saves entire context
		- Turbo Pascal 5.5 (1989)
		- Shock code from 1990 still runs (with graphics!)
- On the loss side
	- Large amount of data to store the entire OS
	- What guarantees that the VM emulator will still run in 20 years?
	- What about hardware essential to code execution (multiple CPUs for MPI, GPUs)
- $\bullet$  And yet  $\dots$ 
	- Storage is cheap and always getting cheaper
	- Current strong vendor support for VM emulators
	- MPI, OpenMP, GPU CUDA are all supported

## Virtual machines for all

- Whatever your workflow
	- store it
	- document it
- Use version management
	- store states
	- store forks
- <span id="page-28-0"></span>**·** Distribute your code
	- with preset environment
	- point and click examples

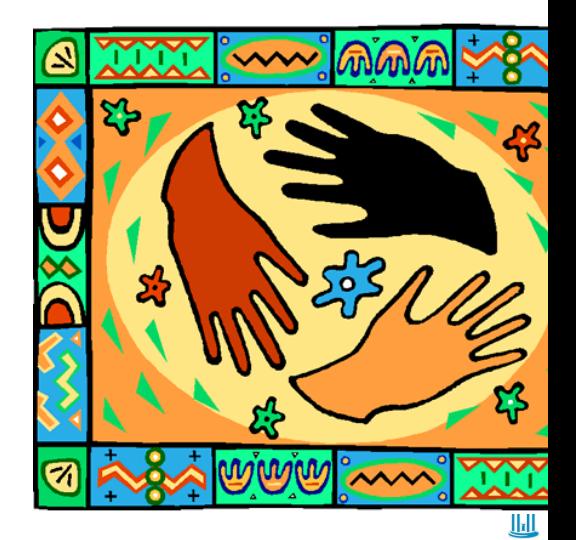

# Virtual machines for all

- Whatever your workflow
	- store it
	- document it
- **·** Use version management
	- **•** store states
	- **•** store forks
- **•** Distribute your code
	- with preset environment
	- point and click examples

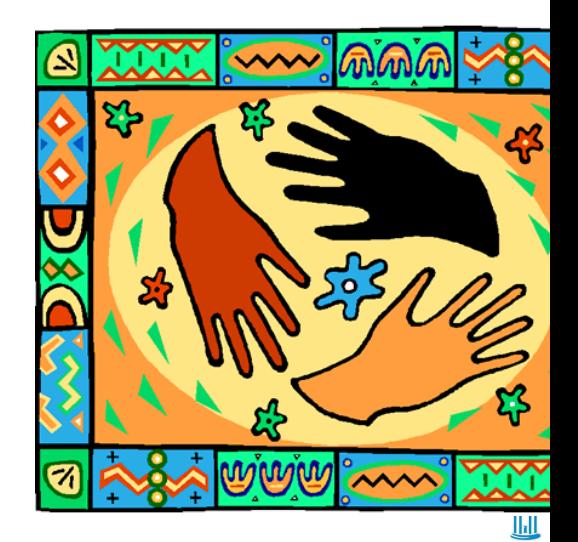

## Virtual machines for all

- Whatever your workflow
	- store it
	- document it
- **·** Use version management
	- **•** store states
	- a store forks
- Distribute your code
	- with preset environment
	- point and click examples

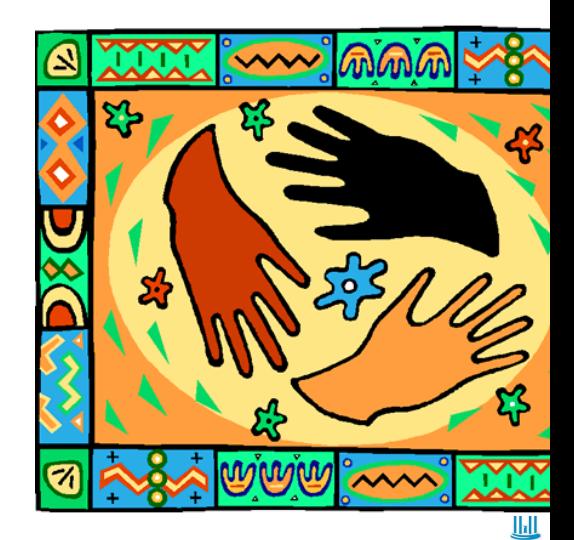

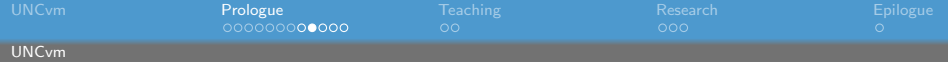

## Peculiarities of an academic environment

• Incoming students are required to have a laptop

**Minimum Laptop Specifications for First Year Students/Freshman** Students in the class of 2015 are required to have a laptop that meets or exceeds All CCI models meet or exceed the specifications below:

- Processor: Intel Core i5, Dual Core 2.3 GHz or better
- Memory: 4 GB Minimum
- " Operating System: Microsoft Windows 7 Enterprise or Ultimate
	- " Can be installed for UNC-Chapel Hill students at no extra cost. Visit for more details.
- Hard Disk Drive: 250 GB
- " Optical Drive: DVD Read/Write
- Display: 12 inches or larger

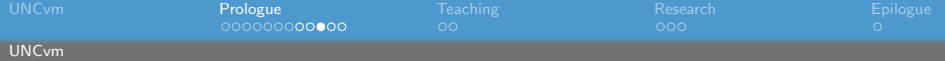

## Peculiarities of an academic environment

• As for research scientists ...

### **Research Computing: Getting Started**

UNC Research Computing makes a number of computing resources available for researcher these are a 4160-processor Dell Linux cluster (Topsail); a 480 processor Linux cluster (Kure) cluster (Emerald); and four 16-processor IBM P575 machines (accessed through Emerald).

An Onven is required to get an account on any of the Research Computing servers. If you alr request access to these servers by visiting the Onyen Services page and selecting Subscrib these servers are available to faculty, staff, and graduate students. Undergraduate students r instructions in the Research Accounts section of the Onyen Policy document.

At this time, requests for accounts on the large Dell cluster (Topsail) or the HP cluster (Kure) research@unc.edu. Note that these resources are intended for use for very large parallel job information to provide in your request for an account on either of these clusters includes: ony ([onyen]@email.unc.edu format), your full name, your campus address, your campus or cell p your faculty sponsor (PI) and your sponsor's onyen (if you are not a faculty member), and a d be working on.

- Advocate for more research-friendly platforms
	- OS X (Carnegie-Mellon Mach kernel)
	- Ubuntu (Debian)
	- CentOS (Redhat)
- 1-click Linux install on Lenovo UNC-contract hardware

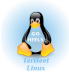

- Difficulties
	- The Linux environment still has to be configured
	- Windows still needed, dual-boot is not officially supported
- Put together a site-specific virtual machine (UNCvm)

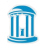

- Advocate for more research-friendly platforms
	- OS X (Carnegie-Mellon Mach kernel)
	- Ubuntu (Debian)
	- CentOS (Redhat)
- 1-click Linux install on Lenovo UNC-contract hardware

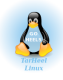

- Difficulties
	- The Linux environment still has to be configured
	- Windows still needed, dual-boot is not officially supported
- Put together a site-specific virtual machine (UNCvm)

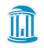

- Advocate for more research-friendly platforms
	- OS X (Carnegie-Mellon Mach kernel)
	- Ubuntu (Debian)
	- CentOS (Redhat)
- 1-click Linux install on Lenovo UNC-contract hardware

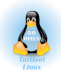

- **•** Difficulties
	- The Linux environment still has to be configured
	- Windows still needed, dual-boot is not officially supported

Put together a site-specific virtual machine (UNCvm)

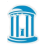

- Advocate for more research-friendly platforms
	- OS X (Carnegie-Mellon Mach kernel)
	- Ubuntu (Debian)
	- CentOS (Redhat)
- 1-click Linux install on Lenovo UNC-contract hardware

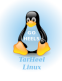

- **•** Difficulties
	- The Linux environment still has to be configured
	- Windows still needed, dual-boot is not officially supported
- Put together a site-specific virtual machine (UNCvm)

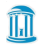

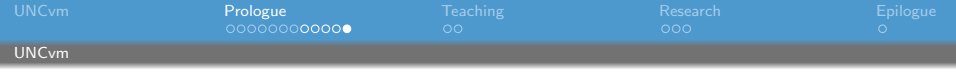

- Lubuntu (Lightweight Ubuntu with LXDE)
- Contains free mathematical tools
	- Python, Octave, Gnuplot, Maxima
	- TeXmacs
- **•** Supports via version forks
	- MPI, OpenMP (UNCvmMP) rCUDA GPU (UNCvmGPU)
- **Contains in-house code** 
	- BEARCLAW, Diapason
	- UNCyml2tex

- Lubuntu (Lightweight Ubuntu with
- Contains free mathematical tools
	- Python
	- TeXmacs
	- $-$  Octave
	- Maxima
	- Gnuplot
- Supports via version forks:
	- MPI, OpenMP (UNCvmMP)
	- rCUDA GPU (UNCvmGPU)
- Contains in-house code:
	- BEARCLAW
	- Diapason
	- UNCyml2tex

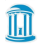

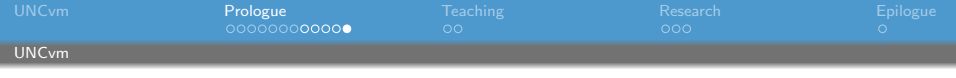

- Lubuntu (Lightweight Ubuntu with LXDE)
- **Contains free mathematical** tools
	- Python, Octave, Gnuplot, Maxima
	- TeXmacs
- **•** Supports via version forks
	- MPI, OpenMP (UNCvmMP) rCUDA GPU (UNCvmGPU)
- **Contains in-house code** 
	- BEARCLAW, Diapason
	- UNCyml2tex

- Lubuntu (Lightweight Ubuntu with
- Contains free mathematical tools
	- Python
	- TeXmacs
	- $-$  Octave
	- Maxima
	- Gnuplot
- Supports via version forks:
	- MPI, OpenMP (UNCvmMP)
	- rCUDA GPU (UNCvmGPU)
- Contains in-house code:
	- BEARCLAW
	- Diapason
	- UNCyml2tex

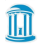

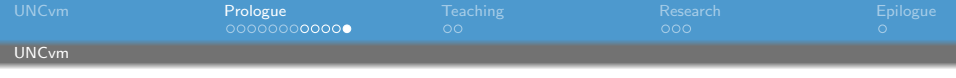

- Lubuntu (Lightweight Ubuntu with LXDE)
- **Contains free mathematical** tools
	- Python, Octave, Gnuplot, Maxima
	- TeXmacs
- **•** Supports via version forks
	- MPI, OpenMP (UNCvmMP)
	- rCUDA GPU (UNCvmGPU)
- **Contains in-house code** 
	- BEARCLAW, Diapason
	- UNCyml2tex

- Lubuntu (Lightweight Ubuntu with
- Contains free mathematical tools
	- Python
	- TeXmacs
	- $-$  Octave
	- Maxima
	- Gnuplot
- Supports via version forks:
	- MPI, OpenMP (UNCvmMP)
	- rCUDA GPU (UNCvmGPU)
- Contains in-house code:
	- BEARCLAW
	- Diapason
	- UNCyml2tex

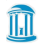

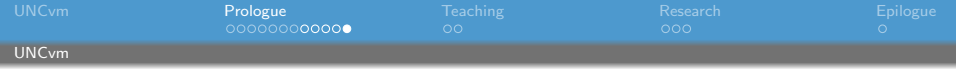

- Lubuntu (Lightweight Ubuntu with LXDE)
- Contains free mathematical tools
	- Python, Octave, Gnuplot, Maxima
	- TeXmacs
- **•** Supports via version forks
	- MPI, OpenMP (UNCvmMP)
	- rCUDA GPU (UNCvmGPU)
- **Contains in-house code** 
	- BEARCLAW, Diapason
	- UNCyml2tex

- Lubuntu (Lightweight Ubuntu with
- Contains free mathematical tools
	- Python
	- TeXmacs
	- $-$  Octave
	- Maxima
	- Gnuplot
- Supports via version forks:
	- MPI, OpenMP (UNCvmMP)
	- rCUDA GPU (UNCvmGPU)
- Contains in-house code:
	- BEARCLAW
	- Diapason
	- UNCyml2tex

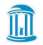

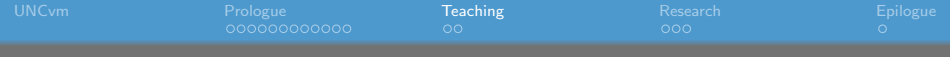

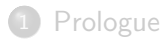

#### 2 [Teaching](#page-41-0)

- [MATH566 Undergraduate Introductory Numerical Analysis](#page-42-0)
- [MATH761 Graduate Numerical PDE](#page-44-0)

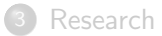

<span id="page-41-0"></span>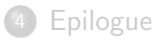

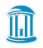

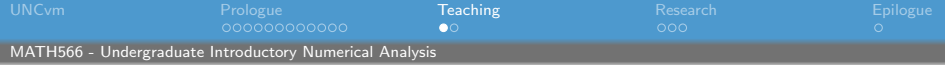

## **Challenges**

#### • Introduce scientific programming

<span id="page-42-0"></span>**• Provide friendly environment** 

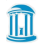

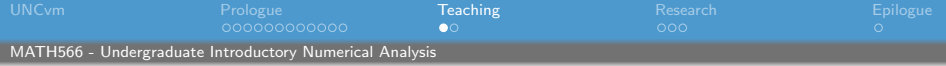

## **Challenges**

- Introduce scientific programming
- Provide friendly environment

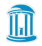

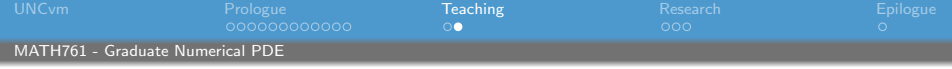

## **Objectives**

#### • Instill good record-keeping

- Controlled numerical experiment
- <span id="page-44-0"></span>**·** Introduce advanced tools, techniques

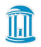

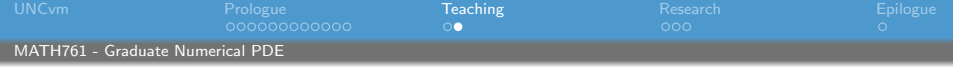

## **Objectives**

- Instill good record-keeping
- Controlled numerical experiment
- **·** Introduce advanced tools, techniques

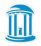

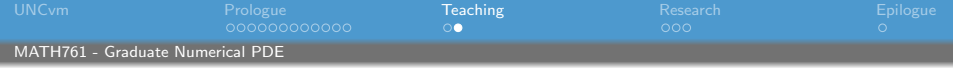

## **Objectives**

- Instill good record-keeping
- Controlled numerical experiment
- Introduce advanced tools, techniques

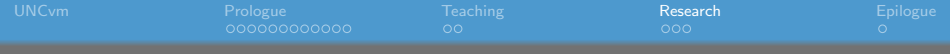

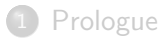

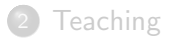

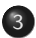

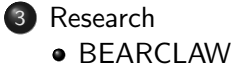

### <span id="page-47-0"></span>[Epilogue](#page-51-0)

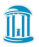

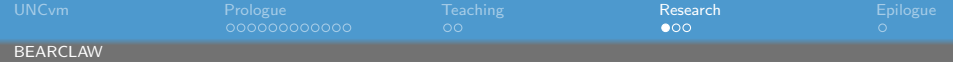

## Software PDE solver package

- AMR
- MPI
- multiphysics
- <span id="page-48-0"></span>mixed-mode CPU/GPU

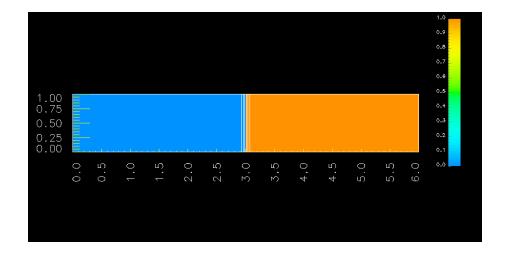

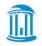

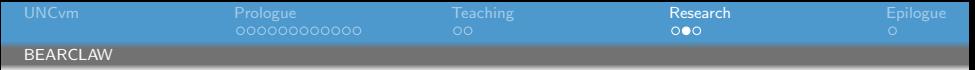

## Patterned organic solar cells

**•** Mimic nature

Morpho Menelaus butterfly (Smentkowski et al., 2006)

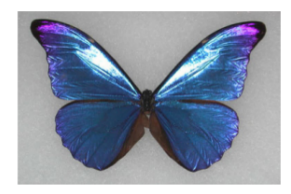

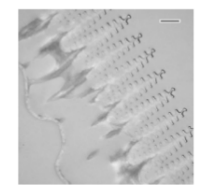

wing span  $\sim 11.5$  cm

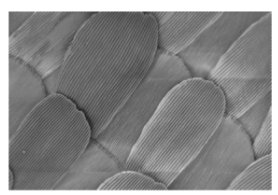

TEM, bar 500 nm

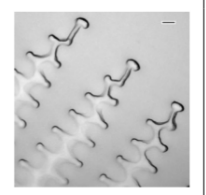

#### Nanoimprint Lithography (Aryal et al., 20

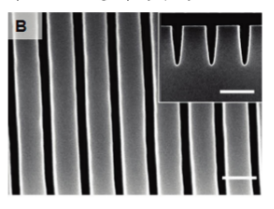

Si mold, bar 200 nm

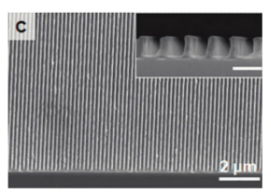

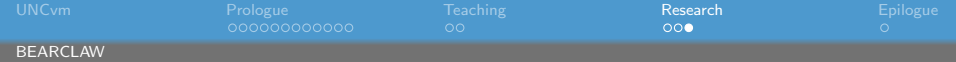

## photonic Computational model

- Solve Maxwell equations
- Time domain
- **·** Dispersive media
- Auxiliary equation

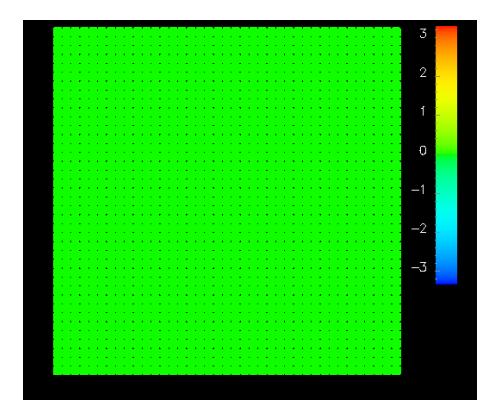

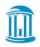

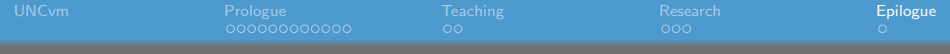

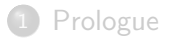

#### 2 [Teaching](#page-41-0)

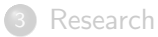

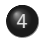

4 [Epilogue](#page-51-0)

<span id="page-51-0"></span>• [What to archive?](#page-52-0)

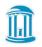

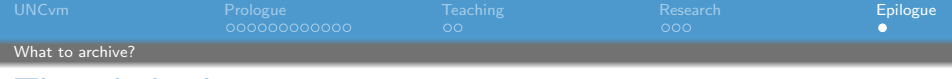

## The whole thing

#### • Reproduce and archive the entire environment

- Reproduce your workflow
- <span id="page-52-0"></span>• Comment and write as you code

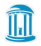

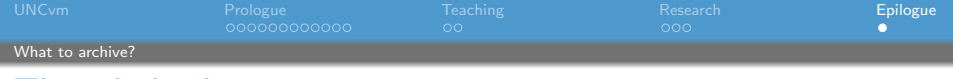

## The whole thing

- Reproduce and archive the entire environment
- Reproduce your workflow
- Comment and write as you code

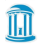

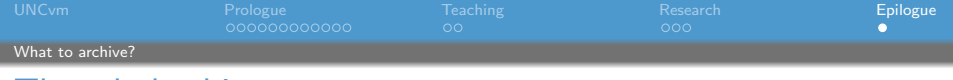

## The whole thing

- Reproduce and archive the entire environment
- Reproduce your workflow
- Comment and write as you code

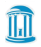